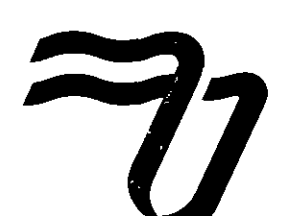

AUTORIZACION DEFINITIVA: DECRETO PODER EJECUTIVO NACIONAL N°091/06 *@*

#### **RESOLUCION N° 244/20**

#### **CORRIENTES, 13 DE OCTUBRE DE 2020**

#### **V1STO:**

El artículo 42º del Estatuto Académico de la Universidad de la Cuenca del Plata;

Las Resoluciones Rectorales N° 14/20, 57/20, 76/20,116/20, 124/20 y 180/20;

El último Acta del Consejo Superior, y;

#### **CONSIDERANDO:**

Que a raíz del contexto social de la pandemia del Covid19, que ha obligado a las Instituciones Universitarias a implementar servicios diferenciados en la forma de impartir educación, y que en este punto resulta indispensable la aprobación de una reglamentación para llevar adelante los exámenes finales en forma virtual, correspondientes a las carreras de regimen presencial.

Que, en consecuencia, el Consejo 'Superior, encomendo la presentacion de los proyectos de reglamentaciones que involucren un ordenamiento institucional eficaz para la realizacion de dichas instancias evaluativas.

Que, en este contexto, por Resolución Rectoral N° 180/20 se aprobó el protocolo de exámenes finales para el tumo extraordinario del mes de septiembre y a raiz de la implementacion del mismo se vio la necesidad de realizar ajustes para el desarrollo del tumo ordinario del mes de Diciembre, por lo que se presentó la propuesta.

Que, la misma fue valorada favorablemente por el Consejo Superior de la Universidad, por lo que se ha dispuesto su aprobacion y recomienda el dictado de la presente norma;

**Por ello:**

#### **EL RECTOR DE LA UNIVERSIDAD DE LA CUENCA DEL PLATA**

#### **RESUELVE:**

**Artlculo 1°.- APROBAR** el **Protocolo** de Examenes Finales en la modalidad virtual para alumnos, por videollamadas/videoconferencias para las carreras de la modalidad presencial, que como Anexo I (en 3 fojas), forma parte de la presente Resolucion.

**Artlculo 2°.- ESTABLECER** que el presente Protocolo sera aplicable para el Tumo Ordinario de Examenes del Mes de Diciembre 2020.

Artículo <sup>3°</sup>.-REGISTRESE, Comuníquese, notifiquese y archívese. -

**r ANGEL ENTIRE THE TODAL COLLECTED** rector. fritvajatdad de la Euenea dej

**1**

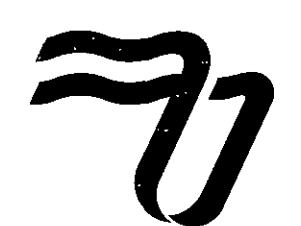

AUTORIZACIÓN DEFINITIVA: DECRETO PODER EJECUTIVO NACIONAL Nº 091/06 (·)

#### **RESOLUCION N° 244/20**

#### **CORRIENTES, 13 DE OCTUBRE DE 2020**

#### **Anexo I-**

#### **PROTOCOLO PARA LOS ALUMNOS**

#### **EXAMENES FINALES VIRTUALES**

#### **TURNO ORDINARIO DICIEMBRE 2020**

#### **CONSIDERACIONES GENERALES**

La modalidad del examen será por videollamada/videoconferencia, permitiendo a los participantes conectarse sincrónicamente desde lugares físicos distantes.

Se llevará a cabo mediante la Plataforma Webex y en caso de que el Presidente de mesa detecte que la mayoría de los alumnos tienen dificultades para interactuar se pasará a la plataforma Google Meet para continuar el examen desde alii.

Se realizará frente a un Tribunal Examinador (Presidente y Vocal) que deberá corroborar los aprendizajes <sup>y</sup> competencias adquiridas por el estudiante durante el cursado de una asignatura. -

El presidente de mesa tendrá el rol de organizador, por lo cual deberá velar que todo el examen quede grabado en las plataformas mencionadas precedentemente. -

El cupo máximo para cada mesa será de 20 alumnos. -

El promedio de tiempo establecido para examinar a un alumno que rinde en condicion de regular, será de 20 minutos pudiendo extenderse a 30 minutos. -

El alumno que rinda en condición de libre realizará primero un examen escrito en un tiempo máximo de <sup>1</sup> bora y luego de ser aprobado el mismo, pasara a la instancia oral. -

El periodo de inscripcion al Tumo sera desde el 09 al 21 de noviembre del ano 2020.-

El turno ordinario de exámenes finales se desarrollará según el siguiente detalle:

- Primer llamado del 28/11/20 al 11/12/20
- Segundo llamado del 12/12/20 al 23/12/20

Todos los exámenes serán grabados y guardados como material confidencial de uso interno.

#### CONDICIONES EXCLUYENTES PARA RENDIR FINALES

- 1) Tener acreditado el pago del derecho de examen y la cuota mensual correspondiente Enviar al correo electrónico de la oficina de Administración de su Sede el comprobante de pago/depósito efectuado.
- 2) Contar con una PC con conexión a Internet, cámara WEB, parlantes, micrófonos o un celular con altavoz.
- 3) Espacio Fisico: El lugar elegido para la videollamada/videoconferencia debe ser cerrado, silencioso, con buena iluminación y, preferentemente, tener un fondo claro.

AUTORIZACIÓN DEFINITIVA: DECRETO PODER EJECUTIVO NACIONAL Nº 091/06 (®)

#### **RESOLUCION N° 244/20**

**CORRIENTES, 13 DE OCTUBRE DE 2020**

#### **A.- PREINSCR1PCION-INSCRIPCION A RENDIR**

#### **PREINSCRIPCION**

- El alumno debera tener acreditado el page del derecho de examen, enviando al correo de la Oficina de Administración de su sede, el comprobante de pago/depósito correspondiente
- El alumno ingresara al Sistema WEB de Alumnos.-
- Una vez que ingresa, seleccionará la asignatura que desea rendir.
- El sistema realizara instantaneamente verificaciones generales con respecto a la documentación, habilitación administrativa, situación de revista, habilitación de mesa.

#### **INSCRIPCION**

Los alumnos podrán inscribirse únicamente en el período indicado a tal efecto, no pudiendo hacerlo fuera del mismo.

A las 24 hs de haberse preinscripto el alumno recibira la confirmacion o rechazo de su inscripcion, lo cual se le notificará en el sistema WEB de Alumnos y a su correo electrónico institucional, en caso de rechazo visualizará el motivo.

El alumno podra renunciar a la inscripcion para rendir a alguna de las materias a las que se haya inscripto en el mismo periodo de las inscripciones y hasta 48 hs antes de la mesa examinadora. -

#### **B.- EXAMEN POR VIDEOCONFERENCIA / VIDEOLLAMADA**

Para figurar en el Acta de Examen, en el primer llamado (mes de noviembre) o en el segundo llamado (mes de diciembre) el alumno debera tener acreditado el pago del mes correspondiente, 48 horas antes de la fecha del examen, habiendo enviado el comprobante de pago/deposito al e-mail de la oficina de Administracion de su Sede.

El alumno debera corroborar en el Sistema Web, si esta habilitado e incorporado al Acta Volante.

El alumno debera acceder al link asignado a cada asignatura desde el Sistema WEB de Alumnos. -

Ingresará, con ese link, a la plataforma WEBEX quince (15) minutos antes del horario del examen para testear la conexion.

En caso de pérdida de conexión se espera un tiempo aproximado de 30 minutos para restaurar la misma, debiendo informar de inmediato telefónicamente al Presidente de mesa sobre la situación o al Director/Coordinador de carrera. -

#### **Procedimientos de control previos a la toma del examen para alumnos:**

El alumno que no esté presente en el horario de control técnico (15 minutos antes del horario de inicio del examen) o no cumpla con los requisites de conectividad, podra hacerlo con el celular mediante videollamada (cuando rinda como regular o cuando se trate de la instancia oral del examen fibre).

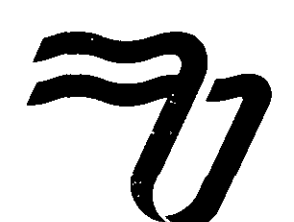

AUTORIZACION DEFINITIVA: DECRETO PODER EJECUTIVO NACIONAL N°091/06 *®*

#### RESOLUCION N° 244/20

#### CORRIENTES, 13 DE OCTUBRE DE 2020

- Para habilitar la mesa el Presidente toma asistencia con el Acta Volante Digital del Sistema Web Docente.
- La mesa se habilitará en el horario previsto con la toma de asistencia por parte del Presidente de mesa y el alumno garantizara su asistencia mostrando en *pantalla. su correspondiente* DNI. Quienes no lo presenten no podrán rendir el examen y tendrán ausente.
- El alumno deberá esperar, en línea, hasta el inicio de su examen
- Antes del cierre de la mesa examinadora, el Presidente del tribunal volverá a tomar asistencia para evaluar a aquellos alumnos que se incorporaron tardíamente. Esperará un máximo de 15 minutos

#### C- **EXAMEN**

A1 presentarse a rendir el estudiante debe cumplir con las siguientes pautas de conducta:

**No podran:**

- Fumar, comer, tomar mate.
- Hablar con personas ajenas.
- Estar en un entomo ruidoso que interfiera con el examen.
- Abandonar la videoconferencia/videollamada sin dar aviso del motivo
- Tener a su alrededor apuntes, libros, carteles y cualquier material de lectura en formato papel.
- Discontinuar la transmision de la camara de video.
- Salir del plano de la cámara de video.

#### **Examen en condicion de regular**

El alumno en condicion de regular rinde examen oral.

#### **Examen en condicion de libre:**

El presidente identificará a los alumnos que rinden en situación de libre y los convocará para dar inicio al examen escrito, ya que serán los primeros en iniciar la mesa. Recibirán vía mail o google drive las consignas para el examen escrito y deberán permanecer delante de la cámara durante el desarrollo del mismo. El tiempo de duracion del examen escrito sera de una bora.

Finalizado el examen escrito, el alumno lo comunicará al Tribunal y lo compartirá en pantalla; en caso de que no sea posible deberá leer el mismo. El tribunal tendrá 15 minutos para realizar la corrección (comunicándose entre ellos de la manera que consideren adecuada). Le comunicará al alumno la calificación y la registrará en el Acta Volante Digital del Sistema Web Docente. Si el alumno aprobó, quedará a la espera que los alumnos regulares culminen para pasar a la instancia oral. Si no lo hizo, se dara por finalizado su examen.

El tiempo para el examen oral del alumno Libre que aprueba el escrito es de 20 minutos.

Nuevamente el Tribunal acuerda la calificación o nota del examen oral y llegará a una decisión que será comunicada al estudiante junto con una devolución formativa final sobre su desempeño. Finalizado el examen el Presidente cargará la nota correspondiente en el Acta Volante Digital del Sistema Web docentes

#### **Cierre de la Mesa de Examen (para alumnos regulares y fibres):**

La mesa de examen concluye cuando el Presidente completa la nota del último alumno que rinde en el Acta Volante Digital del Sistema Web Docente.

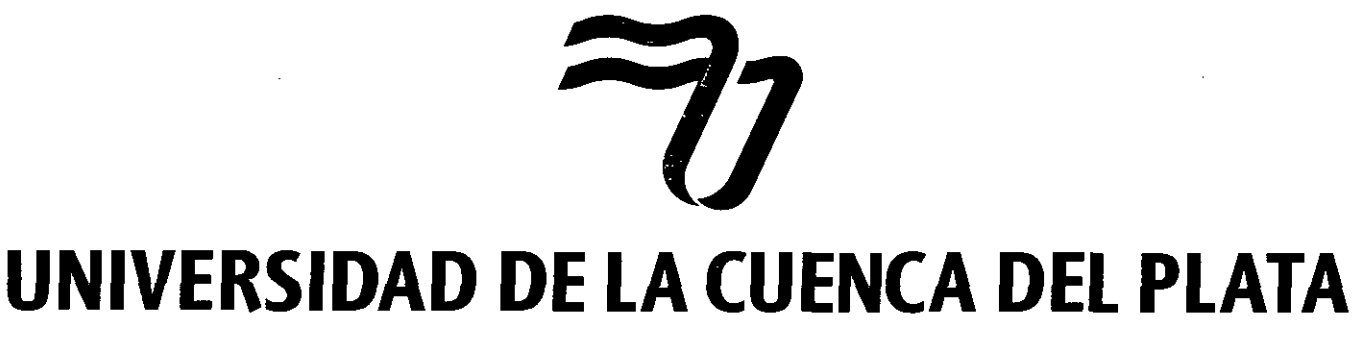

AUTORIZACIÓN DEFINITIVA: DECRETO PODER EJECUTIVO NACIONAL Nº 091/06

#### **RESOLUCION N° 244/20**

#### **CORR1ENTES, 13 DE OCTUBRE DE 2020**

Una vez finalizada la mesa de examen final el alumno debera corroborar que su nota haya quedado correctamente cargada en el Sistema Web de Alumnos, caso contrario debera enviar un correo al Director/Coordinador de Carrera, con copia al Decano/Delegado respectivos.

Toda otra situación no contemplada en los párrafos anteriores, deberá ser tratada con el Director/Coordinador de Carrera, Decano, Delegado, Secretaria Academica.